## **State of Kansas Using the KS\_EX\_RPT\_NOT\_POSTED Query**

*Statewide Management, Accounting and Reporting Tool*

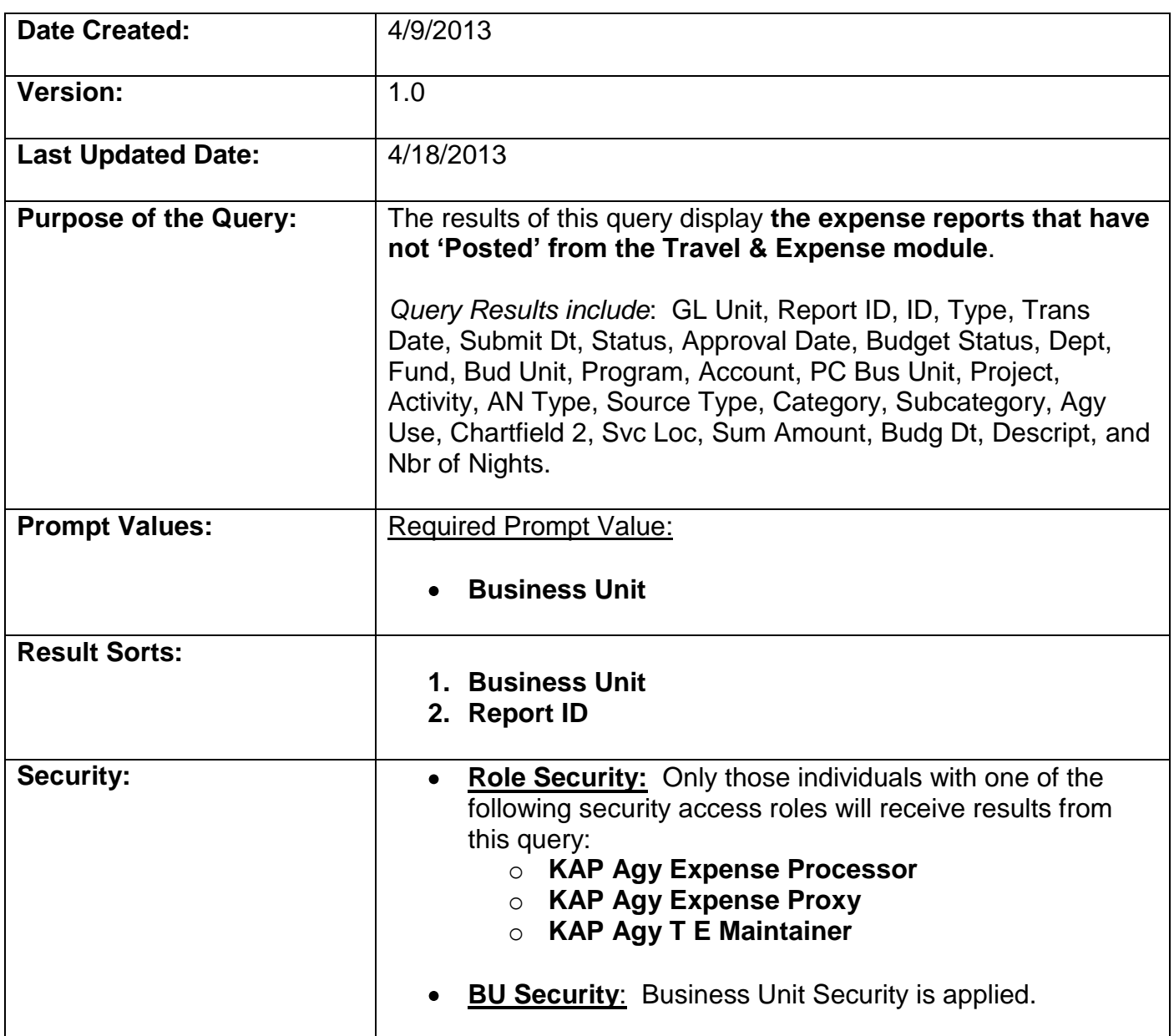

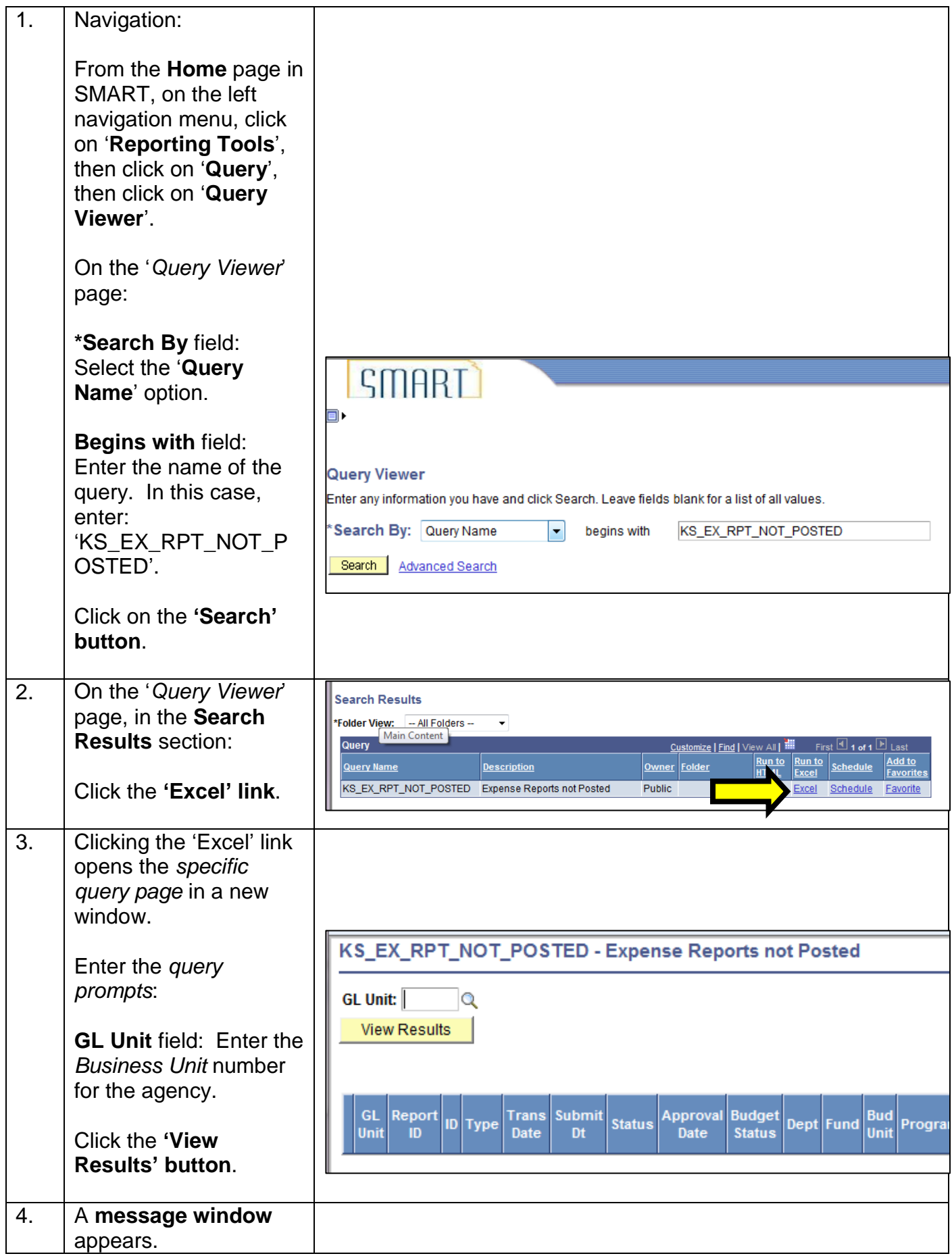

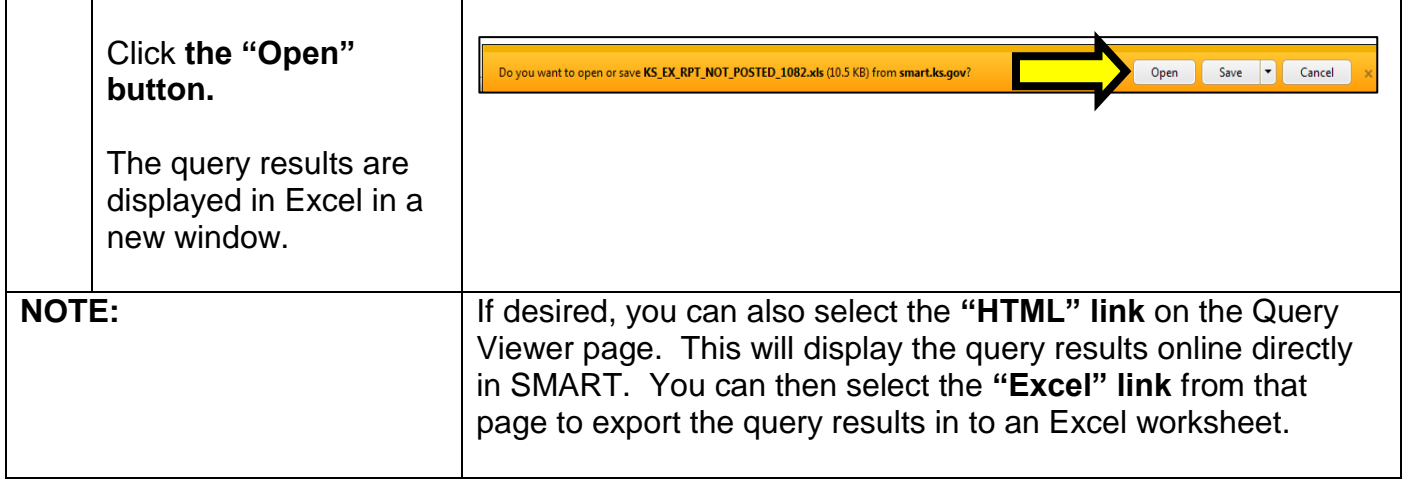